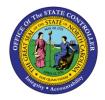

# REVERSING A JOURNAL ENTRY QUICK REFERENCE GUIDE CM-30

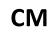

The purpose of this Quick Reference Guide is to provide General Ledger (GL) Journal Entry users with step-bystep instructions on how to reverse a journal entry.

### Overview

Journal Entry users may need to update a transaction or remove a transaction all together once a transaction has been approved and posted. In this case, the user needs to reverse a journal entry. Reversing a journal entry updates the GL account balances and can be accessed via the General Accounting Module.

### Key Terms

| Key Terms        | Description                                                                                                    |
|------------------|----------------------------------------------------------------------------------------------------|
| Journal Entry    | A tool to record financial transactions to the system's general ledger.<br>Journal creation, posting, and editing work together in the recording<br>process to produce accurate financial records.          |
| Journal Batches  | A Journal Batch is a single or group of journal entries processed under a combined "header."                                                                                                    |
| Journal Category | Journal categories are used to differentiate journal entries by purpose or type, such as accruals, payments, or receipts.                                                                                   |
| Ledger           | Ledger is the main record-keeping ledger. It records transactional balances by using a chart of accounts with a consistent calendar and currency, and accounting rules implemented in an accounting method. |
| Reversal         | A reversing entry is a journal entry to undo a posted entry.                                                                                                    |

### Information needed to complete this Process

- Journal Batch Name
- Journal Number

### **Output of this Process**

o Reversed Journal

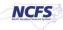

### **Reversing a Journal Entry**

To reverse a journal entry, please follow the steps below.

1. Access the Home Page and click the **General Accounting** icon.

| = NCFS |                     |                    |                         | ଜ           | ☆ | ۴ | C <u>69</u> | ME ~ |
|--------|---------------------|--------------------|-------------------------|-------------|---|---|-------------|------|
|        | Good Morning,       | QRG!               |                         |             |   |   |             |      |
|        | Me My Client Groups | General Accounting | Intercompany Accounting | Procurement | > |   |             |      |
|        | APPS                |                    |                         |             |   |   |             |      |
|        |                     | mais Period Close  | +                       |             |   |   |             |      |

The General Accounting icon on the NCFS Homepage

2. Click the **Journals** app.

|                                                                   | ଜ        | ☆ | ۴ | <b>19</b> | ME ~ |
|-------------------------------------------------------------------|----------|---|---|-----------|------|
| Good Morning, QRG!                                                |          |   |   |           |      |
| Me My Client Groups General Accounting Intercompany Accounting Pr | ocuremen | > |   |           |      |
| General<br>Accounting<br>Dashboard                                |          |   |   |           |      |

NCFS Journals app

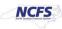

3. Click the **Task List** to open the task list.

| and the second second s |                                                                       |                                                                   |                                                                                                    |                                                                                                    | <b>û</b> ☆                                                                                                    | P (                                                     | > 🙂          |
|----------------------------------------------------------------------------------------------------|-----------------------------------------------------------------------|-------------------------------------------------------------------|----------------------------------------------------------------------------------------------------|----------------------------------------------------------------------------------------------------|----------------------------------------------------------------------------------------------------|---------------------------------------------------------|--------------|
| Access Set: NC CASH US [Change]                                                                                                    |                                                                       |                                                                   |                                                                                                    |                                                                                                    |                                                                                                    |                                                         |              |
| rnals                                                                                                    |                                                                       |                                                                   |                                                                                                    |                                                                                                    |                                                                                                    |                                                         |              |
|                                                                                                    |                                                                       |                                                                   |                                                                                                    |                                                                                                    |                                                                                                    |                                                         |              |
| Journals                                                                                                    |                                                                       |                                                                   |                                                                                                    |                                                                                                    |                                                                                                    |                                                         |              |
|                                                                                                    |                                                                       |                                                                   |                                                                                                    |                                                                                                    |                                                                                                    |                                                         | 0            |
| quiring Attention Incomplete Impo                                                                                                    | rt Errors                                                             |                                                                   |                                                                                                    |                                                                                                    |                                                                                                    |                                                         | [            |
| View 👻 Format 👻 📅 🕎                                                                                                    | Freeze Potac                                                          | h ol Wrap                                                         | Ð                                                                                                    |                                                                                                    |                                                                                                    |                                                         | - 1 <b>4</b> |
| Inter a second a second second s                                                                                                    | Preeze mj Detac                                                       | e windp                                                           | Ð                                                                                                    |                                                                                                    |                                                                                                    |                                                         |              |
| Accounted                                                                                                    | Preeze III.) Detac                                                    |                                                                   | -                                                                                                    | Accounting                                                                                                    | leeua                                                                                                    | Error Data                                              |              |
|                                                                                                    | Credit                                                                | Source                                                            | Journal Batch                                                                                                    | Accounting<br>Period                                                                                                    | Issue                                                                                                    | Error Date                                              |              |
| Accounted                                                                                                    | Credit                                                                |                                                                   | Journal Batch                                                                                                    | Period                                                                                                    | Issue<br>Budgetary control failed for the batch. Review failure                                                                                                    |                                                         | ×            |
| Accounted                                                                                                    | Credit<br>226,000.00                                                  | Source<br>Global Int                                              | Journal Batch                                                                                                    | Period<br>Jun-20                                                                                                    |                                                                                                    | 10/13/20                                                |              |
| Accounted<br>Debit<br>226,000.00                                                                                                    | Credit<br>226,000.00<br>21,196.63                                     | Source<br>Global Int<br>Receivables                               | Journal Batch<br>2028 Global Intercompany A 66896                                                                                                    | Period<br>Jun-20<br>Oct-20                                                                                                    | Budgetary control failed for the batch. Review failure                                                                                                    | 10/13/20                                                |              |
| Accounted<br>Debit<br>226,000.00<br>21,196.63                                                                                                    | Credit<br>226,000.00<br>21,196.63<br>3,600.00                         | Source<br>Global Int<br>Receivables<br>Spreadsheet                | Journal Batch<br>2028 Global Intercompany A 66896<br>Receivables A 70615000001 7061                                                                                                    | Period<br>Jun-20<br>Oct-20<br>Jul-20                                                                                                    | Budgetary control failed for the batch. Review failure<br>Budgetary control failed for the batch. Review failure                                                                                                    | 10/13/20<br>12/9/20<br>10/14/20                         | *            |
| Accounted           Debit           226,000.00           21,196.63           3,600.00                                                                                                    | Credit<br>226,000.00<br>21,196.63<br>3,800.00<br>3,450.00             | Source<br>Global Int<br>Receivables<br>Spreadsheet<br>Spreadsheet | Journal Batch<br>2028 Giobal Intercompany A 66896<br>Receivables A 70615000001 7061<br>YREQ4 Spreadsheet A 30000001                                                                     | Period         Image: Content of the second second sec | Budgetary control failed for the batch, Review failure<br>Budgetary control failed for the batch, Review failure<br>Budgetary control failed for the batch, Review failure                                                           | 10/13/20<br>12/9/20<br>10/14/20<br>10/14/20             |              |
| Accounted           Debit           226,000.00           21,196.63           3,600.00           3,450.00                                                                                                    | Credit<br>226,000.00<br>21,196.63<br>3,800.00<br>3,450.00<br>3,100.00 | Source<br>Global Int<br>Receivables<br>Spreadsheet<br>Spreadsheet | Journal Batch<br>2028 Gicbal Intercompany A 66896<br>Receivables A 70615000001 7061<br>YREQ4 Spreadsheet A 30000001<br>YDEP 0500 Spreadsheet A 3000000<br>YDEP 4 Spreadsheet A 30000001 | Period         Image: Content of the second second sec | Budgetary control failed for the batch. Review failure<br>Budgetary control failed for the batch. Review failure<br>Budgetary control failed for the batch. Review failure<br>Budgetary control failed for the batch. Review failure | 10/13/20<br>12/8/20<br>10/14/20<br>10/14/20<br>10/14/20 |              |

The Task List icon on the Journals screen

4. From the task list, click **Manage Journals** under the *Journal* section.

| Access Set: NC CASH US [Change]                           |                                                           |                                                                   |                                                                                                    |                                                                                                    |                                                                                        | Jo                                       | urnals                                                             |                                                             |                      |         |
|-----------------------------------------------------------|-----------------------------------------------------------|-------------------------------------------------------------------|----------------------------------------------------------------------------------------------------|----------------------------------------------------------------------------------------------------|----------------------------------------------------------------------------------------|------------------------------------------|--------------------------------------------------------------------|-------------------------------------------------------------|----------------------|---------|
| irnals                                                    |                                                           |                                                                   |                                                                                                    |                                                                                                    |                                                                                        |                                          | Manage     Create J                                                | lournal                                                     |                      |         |
| Journals                                                  |                                                           |                                                                   |                                                                                                    |                                                                                                    |                                                                                        |                                          | Create J     Create E                                              |                                                             |                      | adsheet |
|                                                           |                                                           |                                                                   |                                                                                                    |                                                                                                    |                                                                                        |                                          | Run Aut                                                            |                                                             |                      | <br>    |
| quiring Attention Incomplete Impo                         | ert Errors                                                |                                                                   |                                                                                                    |                                                                                                    |                                                                                        | Ξ                                        | <ul> <li>Manage</li> </ul>                                         | Approval                                                    | s                    |         |
| View 👻 Format 👻 📰 🗔                                       |                                                           |                                                                   |                                                                                                    |                                                                                                    |                                                                                        |                                          | urnal Impo                                                         | ort                                                         |                      |         |
| view + romat + 30 EP                                      | Freeze Detac                                              | <b>h</b> ⊸l Wrap                                                  | 0                                                                                                    |                                                                                                    |                                                                                        |                                          | Import J                                                           | ournals                                                     |                      |         |
| Accounted                                                 | Freeze                                                    |                                                                   | -                                                                                                    | Accounting                                                                                                    | lanua.                                                                                 |                                          | Import J<br>Correct                                                | ournals<br>Import Err                                       |                      |         |
|                                                           | Freeze 🔐 Detaci                                           | h 🚽 Wrap<br>Source                                                | €)<br>Journal Batch                                                                                                  | Accounting<br>Period                                                                                                    | Issue                                                                                  |                                          | Import J     Correct     Delete In                                 | ournals<br>Import Err<br>mport Dat                          | a                    |         |
| Accounted                                                 | Credit                                                    |                                                                   | Journal Batch                                                                                                    | Period                                                                                                    | Issue<br>Budgetary control failed                                                      | SL                                       | Import J<br>Correct                                                | ournals<br>Import Err<br>mport Dat<br>ccounting             | a<br>9               |         |
| Accounted                                                 | Credit<br>226,000.00                                      | Source<br>Global Int                                              | Journal Batch                                                                                                    | Period<br>Jun-20                                                                                                    |                                                                                        | for the                                  | Import J     Correct     Delete In     Ibledger A                  | ournals<br>Import Err<br>mport Dat<br>ccounting<br>Subledge | a<br>9<br>r Journals |         |
| Accounted<br>Debit<br>226,000.00                          | Credit<br>226,000.00<br>21,196.63                         | Source<br>Global Int<br>Receivables                               | Journal Batch<br>2028 Global Intercompany A 66896                                                                    | Period<br>Jun-20<br>Oct-20                                                                                                    | Budgetary control failed                                                               | for the                                  | Import J     Correct     Delete In     Delete In     Delete Review | ournals<br>Import Err<br>mport Dat<br>ccounting<br>Subledge | a<br>9<br>r Journals |         |
| Accounted<br>Debit<br>226,000.00<br>21,196.63             | Credit<br>226,000.00<br>21,196.63<br>3,600.00             | Source<br>Global Int<br>Receivables<br>Spreadsheet                | Journal Batch<br>2028 Global Intercompany A 66896<br>Receivables A 70615000001 7061                                  | Period<br>Jun-20<br>Oct-20<br>Jul-20                                                                                                    | Budgetary control failed to<br>Budgetary control failed to                             | for the<br>for the<br>for the            | Import J     Correct     Delete In     Delete In     Delete Review | ournals<br>Import Err<br>mport Dat<br>ccounting<br>Subledge | a<br>9<br>r Journals |         |
| Accounted<br>Debit<br>226,000.00<br>21,196.63<br>3,600.00 | Credit<br>226,000.00<br>21,196.63<br>3,600.00<br>3,450.00 | Source<br>Global Int<br>Receivables<br>Spreadsheet<br>Spreadsheet | Journal Batch<br>2028 Giobal Intercompany A 66896<br>Receivables A 70615000001 7061<br>YREQ4 Spreadsheet A 300000001 | Period         Image: Content of the second second sec | Budgetary control failed f<br>Budgetary control failed f<br>Budgetary control failed f | for the<br>for the<br>for the<br>for the | Import J     Correct     Delete In     Delete In     Delete Review | ournals<br>Import Err<br>mport Dat<br>ccounting<br>Subledge | a<br>9<br>r Journals |         |

The Manage Journals option from the Journals Task List

5. Enter the desired search criteria and select [SEARCH].

| Data Access Set: NC CASH US [Change] |                      |             |   |        |   |       |                  |              |              |                |             |
|--------------------------------------|----------------------|-------------|---|--------|---|-------|------------------|--------------|--------------|----------------|-------------|
| Manage Journals ⑦                    |                      |             |   |        |   |       |                  |              |              |                | Don         |
| ▲ Search                             |                      |             |   |        |   | Basic | Manage Watchlist | Saved Search | All Journals |                |             |
|                                      | ** Journal           | Starts with | ~ |        |   | ٦     |                  |              |              | ** At least on | e is requin |
|                                      | ** Journal Batch     | Starts with | ~ |        |   | Т     |                  |              |              |                |             |
|                                      | ** Accounting Period | Equals      | ~ | Nov-20 | • |       |                  |              |              |                |             |
|                                      | Source               | Equals      | ~ |        | • |       |                  |              |              |                |             |
|                                      | Category             | Equals      | ~ |        | • |       |                  |              |              |                |             |
|                                      | ** Batch Status      | Equals      | * | ~      |   |       |                  |              |              |                |             |

The Advanced Search Options on the Manage Journals Screen

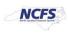

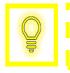

User Tip: Users can only reverse a journal entry that has been posted so be sure to include this in the journal search.

6. Select the journal by clicking the Journal Hyperlink.

| ≡ 4      | NCFS                         |             |                      |                      |                 |                                                                                                    | â                         | 1 🛱          | P  | ۵ | <b>•</b> • • |
|----------|------------------------------|-------------|----------------------|----------------------|-----------------|----------------------------------------------------------------------------------------------------|---------------------------|--------------|----|---|--------------|
| ata Acce | ss Set: NC CASH US           | [Change]    |                      |                      |                 |                                                                                                    |                           |              |    |   |              |
| lana     | ge Journals ⑦                |             |                      |                      |                 |                                                                                                    |                           |              |    |   | Done         |
| ▶ Se     | arch                         |             |                      |                      |                 | Basic Manage Watch                                                                                                    | list Saved Search         | All Journals |    |   | ~            |
|          |                              |             |                      |                      |                 | and a second second sec |                           |              |    |   |              |
|          | ✓ View                       | + / 7 🗗 🕅 😡 | tach of Wrap         | Reverse Batch        | Reverse Journal |                                                                                                    |                           |              |    |   |              |
| Actions  | • View • Format •<br>Journal | + / J F R D | Accounting<br>Period | Reverse Batch Source | Reverse Journal | Journal Entered<br>Debit                                                                                                    | Journal Entered<br>Credit | Batch Stat   | us |   |              |

The Journal Hyperlink on the Manage Journals Screen

7. Click Batch Actions. Select Reverse from the dropdown.

|                               |                                          |                                   |                |                      | <u>ଲି</u> 🌣          | P D | <b>•</b> |
|-------------------------------|------------------------------------------|-----------------------------------|----------------|----------------------|----------------------|-----|----------|
| Data Access Set: NC CASH US   |                                          |                                   |                |                      |                      |     |          |
| Edit Journal (2)              |                                          |                                   |                | Save <b>T</b> Cancel | Balances<br>PTD Tota |     | U        |
| Journal Batch: 0500 DEP 12/22 | 2/20 Conference Payments ⑦               | Show More                         |                | Batch Actions 👻      |                      |     |          |
| Journal Batch                 | 0500 DEP 12/22/20 Conference<br>Payments |                                   |                | Сору                 | selecte              | sd. |          |
| Description                   | Payments                                 | Source                            | Manual         | Check Funds          |                      |     |          |
| Balance Type                  | Actual                                   | Approval Status                   | Approved       | Reserve Funds        |                      |     |          |
| * Accounting Period           | Nov-20                                   | Funds Status                      | Not applicable | Override and Reserve | Funds                |     |          |
|                               |                                          | Batch Status                      | Posted         | Request Override     |                      |     |          |
| Attachments                   | None 🕂                                   | Completion Status                 | Complete       | Unreserve Funds      |                      |     |          |
|                               |                                          |                                   |                | Reverse              |                      |     |          |
| Journal () Show More          |                                          | 4 0500 DEP 12/22/20 Conference Pi | aym 🖌 👂 🕂 🕂    | Print                |                      |     |          |
| Journal<br>Description        | 0500 DEP 12/22/20 Conference<br>Payments | Currency                          | USD US Dollar  |                      |                      |     |          |
|                               | 4                                        | Conversion Date                   | 11/30/20       |                      |                      |     |          |
|                               | NC CASH US                               | Conversion Rate Type              | User           |                      | 8                    |     |          |
| Accounting Date               | 11/30/20                                 | Conversion Rate                   |                | 1                    |                      |     |          |

The Edit Journal Screen

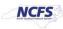

8. Enter the Reversal Period and Reversal Method. Click [OK].

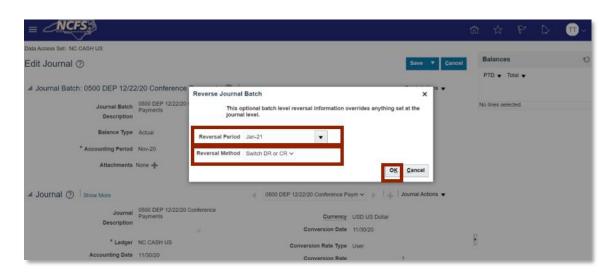

**Reversal Journal Batch Criteria** 

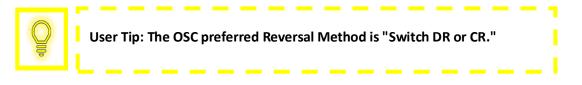

9. A pop up appears that confirms the process has been submitted. Click [OK]. Then click [CANCEL].

|                                                                                    |                                          |                                                                                                    | ť                 | 0 & P                     | D 🗇 - |
|------------------------------------------------------------------------------------|------------------------------------------|----------------------------------------------------------------------------------------------------|-------------------|---------------------------|-------|
| Data Access Set: NC CASH US                                                        |                                          |                                                                                                    |                   |                           |       |
| Edit Journal ⑦                                                                     |                                          |                                                                                                    | Save Cancel       | Balances<br>PTD • Total • | 0     |
| # Journal Batch: 0500 DEP 12/22                                                    | 2/20 Conference Payments ② Show M        | fore                                                                                                    | Batch Actions 👻   |                           |       |
| Journal Batch<br>Description<br>Balance Type<br>* Accounting Period<br>Attachments | Nov-20                                   | Confirmation ual<br>Your processes have been submitted roved<br>OK applicable<br>Batch Status Posted<br>Completion Status Complete |                   | No lines selected.        |       |
| 4 Journal () Show More                                                             | 4                                        | 0500 DEP 12/22/20 Conference Paym > 1                                                                                              | Journal Actions 👻 |                           |       |
| Journal<br>Description                                                             | 0500 DEP 12/22/20 Conference<br>Payments | Currency USD US Dollar<br>Conversion Date 11/30/20                                                                                 |                   |                           |       |
| * Ledger                                                                           | NC CASH US                               | Conversion Rate Trops Liker                                                                                                    |                   | 0                         |       |

Reversal Journal Batch Submission Confirmation Notification

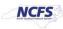

10. Enter the Journal Batch Name and then click [SEARCH].

|                                      |                      |             |   |                            |          |       |                  | ٢           | ปี ปี     | r P        | C 🔎           | ME             |
|--------------------------------------|----------------------|-------------|---|----------------------------|----------|-------|------------------|-------------|-----------|------------|---------------|----------------|
| Data Access Set: NC CASH US [Change] |                      |             |   |                            |          |       |                  |             |           |            |               |                |
| Manage Journals ⑦                    |                      |             |   |                            |          |       |                  |             |           |            |               | Done           |
| ⊿ Search                             |                      |             |   |                            |          | Basic | Manage Watchlist | Saved Searc | h Ali Jou | rnals copy |               | ×              |
|                                      | ** Journal           | Contains    | ~ |                            |          |       |                  |             |           |            | ** At least o | ne is required |
|                                      | ** Journal Batch     | Starts with | Ý | 0500 DEP 12/122/20 Confere | nce Payr |       |                  |             |           |            |               |                |
|                                      | ** Accounting Period | Equals      | ~ | Feb-21                     | -        |       |                  |             |           |            |               |                |
|                                      | Source               | Equals      | ~ |                            | •        |       |                  |             |           |            |               |                |
|                                      | Category             | Equals      | ~ |                            | •        |       |                  |             |           |            |               |                |
|                                      | ** Batch Status      | Equals      | ~ | Posted 🛩                   |          |       |                  |             |           |            |               |                |
|                                      |                      |             |   |                            |          |       |                  | Search Re   | set Save  | Add        | i Fields 🔻    | Reorder        |

Search the Journal Batch

11. Click **Show More** in the Journal Section.

| Edit Journal (2)             |                                          |                                 |                | Save 🔻 Gancel             | Balances           | υ |
|------------------------------|------------------------------------------|---------------------------------|----------------|---------------------------|--------------------|---|
|                              |                                          |                                 |                | Last Saved 2/1/21 4:05 PM | PTD 👻 Total 👻      |   |
| Journal Batch: 0500 DEP 12/2 | 2/20 Conference Payments ⑦               | Show More                       |                | Batch Actions 👻           |                    |   |
| Journal Batch                | 0500 DEP 12/22/20 Conference<br>Payments | Source                          | Manual         |                           | No lines selected. |   |
| Description                  | 4                                        | 550100                          | and that       |                           |                    |   |
| Balance Type                 |                                          | Approval Status                 | Approved       |                           |                    |   |
| * Accounting Period          | New 20                                   | Funds Status                    | Not applicable |                           |                    |   |
| Accounting Period            | 1404-20                                  | Batch Status                    | Posted         |                           |                    |   |
| Attachments                  | None -                                   | Completion Status               |                |                           |                    |   |
| Journal () Show More         |                                          | 0500 DEP 12/22/20 Conference Pa | wm v b         | Journal Actions 💌         |                    |   |
| - oodinidi () i onon more    |                                          |                                 |                |                           |                    |   |
| Journal                      | 0500 DEP 12/22/20 Conference<br>Payments | Currency                        | USD US Dollar  |                           |                    |   |
| Description                  |                                          | Conversion Date                 | 11/30/20       |                           | P                  |   |
| * Ledger                     | NC CASH US                               | Conversion Rate Type            | User           |                           | ů.                 |   |
| Accounting Date              | 11/30/20                                 | Conversion Rate                 |                | 1                         |                    |   |
| * Category                   | DEP - ACH                                | Inverse Conversion Rate         |                | 1                         |                    |   |

### **Edit Journal Screen**

12. Click the *Reversal* tab and click the **Reverse Journal Hyperlink**.

| Journal ⑦ Show Less                       | 0500 DEP 12/22/20 Conference Paym 🗸 🔰 🖉 Journal Actions                                 |
|-------------------------------------------|-----------------------------------------------------------------------------------------|
| Journal Control Total Sequencing Reversal |                                                                                         |
| Reversal Period Jan-21                    | Reversal Status Reversed                                                                |
| Reversal Method Switch DR or CR           | Reverses 0500 DEP 12/22/20<br>Reversal Journal Conference Payments 01-02-21<br>16:05-32 |

### **Reversal Journal Section**

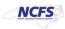

## 13. Scroll up and click **Batch Actions**.

|                                       |                                                                                          | Save <b>v</b> Post <b>v</b> <u>C</u> ancel                                                          |
|---------------------------------------|------------------------------------------------------------------------------------------|----------------------------------------------------------------------------------------------------|
| DEP 12/22/20 Co                       | onference F                                                                              | Payments 01-02-21 16:05:30 73987 ⑦ Show More Batch Actions ▼                                        |
| Reverses 0500 DEP 12/22/              |                                                                                          | Source Manual                                                                                       |
| Reverses journal<br>0500 DEP 12/22/20 | \$                                                                                       | Approval Status Required                                                                            |
| Actual                                |                                                                                          | Funds Status Not attempted                                                                          |
| Jan-21 🗸                              |                                                                                          | Batch Status Unposted<br>Completion Status Complete                                                 |
| None -                                |                                                                                          | Completion Status Complete                                                                          |
|                                       |                                                                                          | Reverses 0500 DEP 12/22/20 Confere 🗸 🕨 🛉 🙀 Journal Actions 👻                                        |
| Reversal                              |                                                                                          |                                                                                                    |
| d Jan-21<br>s Not reversed            | ~                                                                                        | Originating Journal 0500 DEP 12/22/20 Conference Payments                                           |
|                                       | Reverses 0500 DEP Reverses journal 0500 DEP 12/22/20 Actual Jan-21 None  Reversal Jan-21 | Reverses 0500 DEP 12/22/<br>Reverses journal<br>0500 DEP 12/22/20<br>Actual<br>Jan-21 ~<br>Reversal |

#### **Batch Actions**

# 14. Click Request Approval.

|                                                                                   |                       |                   |                                                                                |                           | ធ                                                                                             | ☆ | P                    | ţ,  |
|-----------------------------------------------------------------------------------|-----------------------|-------------------|--------------------------------------------------------------------------------|---------------------------|-----------------------------------------------------------------------------------------------|---|----------------------|-----|
| Data Access Set: NC CASH US<br>Edit Journal ⑦<br>Journal Batch: Reverses 0500 DEP | 12/22/20 Conference P | ayments 01-02-2 ⑦ | Show More                                                                      | Save                      | Post 🔻 Çancel<br>Batch Actions 👻                                                              |   | ted Balan<br>Total 🔻 | ces |
|                                                                                   | Jan-21                | ×                 | Source<br>Approval Status<br>Funds Status<br>Batch Status<br>Completion Status | Not attempted<br>Unposted | Copy<br>Delete<br>Check Funds<br>Reserve Funds<br>Override and Reserve Fu<br>Request Override |   | elected.             |     |
| Journal () Show Less<br>Journal Control Total Sequencing Revers                   | al                    |                   | Reverses Test121822 DEP - AC                                                   | H034~ >  +×               | Unreserve Funds<br>Request Approval<br>Reverse<br>Print                                       |   |                      |     |

### Request Approval

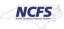

15. A pop up appears. Click [OK]. Then Click [CANCEL] to return to the home screen.

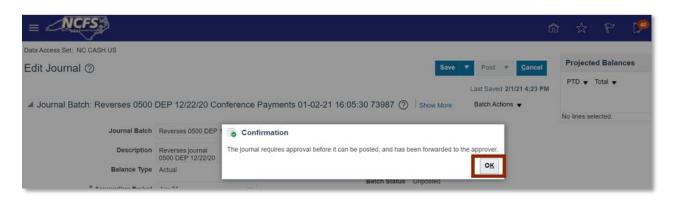

**Reversal Submission Confirmation Notification** 

#### Wrap Up

A user can reverse a posted journal by following the steps above. Once a reversal journal entry is submitted for approval and approved, it is posted in the next AutoPost run. Once this transaction is posted, the GL balances will be updated.

### **Additional Resources**

For more information on reversing a journal entry and journal entries in general, please review the following materials:

#### Web Based Training (WBT)

None

Instructor Led Training (ILT)

• GL 100: Journal Entry

#### **Quick Reference Guides (QRGs)**

- Entering a Journal Entry (via Spreadsheet Upload)
- Entering a Journal Entry (Manually)
- Editing a Journal Entry
- Cash Availability Report

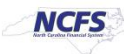